# **Inhaltsverzeichnis**

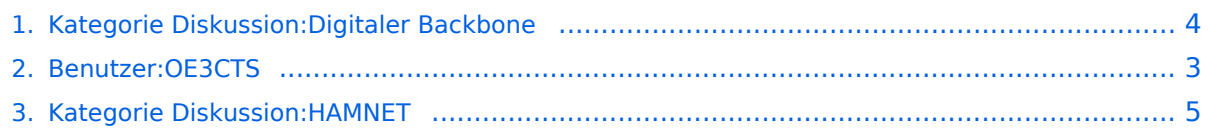

# **Kategorie Diskussion:Digitaler Backbone**

[Versionsgeschichte interaktiv durchsuchen](https://wiki.oevsv.at) [VisuellWikitext](https://wiki.oevsv.at)

**[Version vom 23. Juli 2016, 17:53 Uhr](#page-3-0) ([Qu](#page-3-0) [elltext anzeigen\)](#page-3-0)** [OE3CTS](#page-2-0) [\(Diskussion](https://wiki.oevsv.at/w/index.php?title=Benutzer_Diskussion:OE3CTS&action=view) | [Beiträge\)](https://wiki.oevsv.at/wiki/Spezial:Beitr%C3%A4ge/OE3CTS) K (OE3CTS verschob die Seite [Kategorie](#page-3-0)  [Diskussion:Digitaler Backbone](#page-3-0) nach [Kategorie](#page-4-0)  [Diskussion:HAMNET](#page-4-0)) [← Zum vorherigen Versionsunterschied](#page-3-0)

**[Aktuelle Version vom 23. Juli 2016, 17:](#page-3-0) [54 Uhr](#page-3-0) [\(Quelltext anzeigen\)](#page-3-0)** [OE3CTS](#page-2-0) ([Diskussion](https://wiki.oevsv.at/w/index.php?title=Benutzer_Diskussion:OE3CTS&action=view) | [Beiträge](https://wiki.oevsv.at/wiki/Spezial:Beitr%C3%A4ge/OE3CTS)) K (OE3CTS verschob die Seite [Kategorie](#page-4-0)  [Diskussion:HAMNET](#page-4-0) nach [Kategorie](#page-3-0)  [Diskussion:Digitaler Backbone](#page-3-0) und überschrieb dabei eine Weiterleitung)

# Aktuelle Version vom 23. Juli 2016, 17:54 Uhr

Info über Teststellungen (rke)

Info über Projektlaufzeit und Codennamen ALAN -oe6rke

Bild auf der Kategorie Startseite formatiert (MCU)

### <span id="page-2-0"></span>**Kategorie Diskussion:Digitaler Backbone: Unterschied zwischen den Versionen**

[Versionsgeschichte interaktiv durchsuchen](https://wiki.oevsv.at) [VisuellWikitext](https://wiki.oevsv.at)

#### **[Version vom 23. Juli 2016, 17:53 Uhr](#page-3-0) ([Qu](#page-3-0) [elltext anzeigen\)](#page-3-0)**

[OE3CTS](#page-2-0) [\(Diskussion](https://wiki.oevsv.at/w/index.php?title=Benutzer_Diskussion:OE3CTS&action=view) | [Beiträge\)](https://wiki.oevsv.at/wiki/Spezial:Beitr%C3%A4ge/OE3CTS) K (OE3CTS verschob die Seite [Kategorie](#page-3-0)  [Diskussion:Digitaler Backbone](#page-3-0) nach [Kategorie](#page-4-0)  [Diskussion:HAMNET](#page-4-0)) [← Zum vorherigen Versionsunterschied](#page-3-0)

#### **[Aktuelle Version vom 23. Juli 2016, 17:](#page-3-0) [54 Uhr](#page-3-0) [\(Quelltext anzeigen\)](#page-3-0)**

[OE3CTS](#page-2-0) ([Diskussion](https://wiki.oevsv.at/w/index.php?title=Benutzer_Diskussion:OE3CTS&action=view) | [Beiträge](https://wiki.oevsv.at/wiki/Spezial:Beitr%C3%A4ge/OE3CTS))

K (OE3CTS verschob die Seite [Kategorie](#page-4-0)  [Diskussion:HAMNET](#page-4-0) nach [Kategorie](#page-3-0)  [Diskussion:Digitaler Backbone](#page-3-0) und überschrieb dabei eine Weiterleitung)

## Aktuelle Version vom 23. Juli 2016, 17:54 Uhr

Info über Teststellungen (rke)

Info über Projektlaufzeit und Codennamen ALAN -oe6rke

Bild auf der Kategorie Startseite formatiert (MCU)

### <span id="page-3-0"></span>**Kategorie Diskussion:Digitaler Backbone: Unterschied zwischen den Versionen**

[Versionsgeschichte interaktiv durchsuchen](https://wiki.oevsv.at) [VisuellWikitext](https://wiki.oevsv.at)

#### **[Version vom 23. Juli 2016, 17:53 Uhr](#page-3-0) ([Qu](#page-3-0) [elltext anzeigen\)](#page-3-0)**

[OE3CTS](#page-2-0) [\(Diskussion](https://wiki.oevsv.at/w/index.php?title=Benutzer_Diskussion:OE3CTS&action=view) | [Beiträge\)](https://wiki.oevsv.at/wiki/Spezial:Beitr%C3%A4ge/OE3CTS) K (OE3CTS verschob die Seite [Kategorie](#page-3-0)  [Diskussion:Digitaler Backbone](#page-3-0) nach [Kategorie](#page-4-0)  [Diskussion:HAMNET](#page-4-0)) [← Zum vorherigen Versionsunterschied](#page-3-0)

#### **[Aktuelle Version vom 23. Juli 2016, 17:](#page-3-0) [54 Uhr](#page-3-0) [\(Quelltext anzeigen\)](#page-3-0)**

[OE3CTS](#page-2-0) ([Diskussion](https://wiki.oevsv.at/w/index.php?title=Benutzer_Diskussion:OE3CTS&action=view) | [Beiträge](https://wiki.oevsv.at/wiki/Spezial:Beitr%C3%A4ge/OE3CTS))

K (OE3CTS verschob die Seite [Kategorie](#page-4-0)  [Diskussion:HAMNET](#page-4-0) nach [Kategorie](#page-3-0)  [Diskussion:Digitaler Backbone](#page-3-0) und überschrieb dabei eine Weiterleitung)

## Aktuelle Version vom 23. Juli 2016, 17:54 Uhr

Info über Teststellungen (rke)

Info über Projektlaufzeit und Codennamen ALAN -oe6rke

Bild auf der Kategorie Startseite formatiert (MCU)

### <span id="page-4-0"></span>**Kategorie Diskussion:Digitaler Backbone: Unterschied zwischen den Versionen**

[Versionsgeschichte interaktiv durchsuchen](https://wiki.oevsv.at) [VisuellWikitext](https://wiki.oevsv.at)

#### **[Version vom 23. Juli 2016, 17:53 Uhr](#page-3-0) ([Qu](#page-3-0) [elltext anzeigen\)](#page-3-0)**

[OE3CTS](#page-2-0) [\(Diskussion](https://wiki.oevsv.at/w/index.php?title=Benutzer_Diskussion:OE3CTS&action=view) | [Beiträge\)](https://wiki.oevsv.at/wiki/Spezial:Beitr%C3%A4ge/OE3CTS) K (OE3CTS verschob die Seite [Kategorie](#page-3-0)  [Diskussion:Digitaler Backbone](#page-3-0) nach [Kategorie](#page-4-0)  [Diskussion:HAMNET](#page-4-0)) [← Zum vorherigen Versionsunterschied](#page-3-0)

#### **[Aktuelle Version vom 23. Juli 2016, 17:](#page-3-0) [54 Uhr](#page-3-0) [\(Quelltext anzeigen\)](#page-3-0)**

[OE3CTS](#page-2-0) ([Diskussion](https://wiki.oevsv.at/w/index.php?title=Benutzer_Diskussion:OE3CTS&action=view) | [Beiträge](https://wiki.oevsv.at/wiki/Spezial:Beitr%C3%A4ge/OE3CTS))

K (OE3CTS verschob die Seite [Kategorie](#page-4-0)  [Diskussion:HAMNET](#page-4-0) nach [Kategorie](#page-3-0)  [Diskussion:Digitaler Backbone](#page-3-0) und überschrieb dabei eine Weiterleitung)

## Aktuelle Version vom 23. Juli 2016, 17:54 Uhr

Info über Teststellungen (rke)

Info über Projektlaufzeit und Codennamen ALAN -oe6rke

Bild auf der Kategorie Startseite formatiert (MCU)